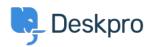

Knowledgebase > Getting Started > How-to Videos > Prioritizing Tickets

## **Prioritizing Tickets**

Lara Proud - 2024-05-06 - Comments (0) - How-to Videos

## **Introduction Video:**

## **Further reading:**

• Prioritizing Tickets